## **Tabla de Contenido**

## **1. Introducción 1**

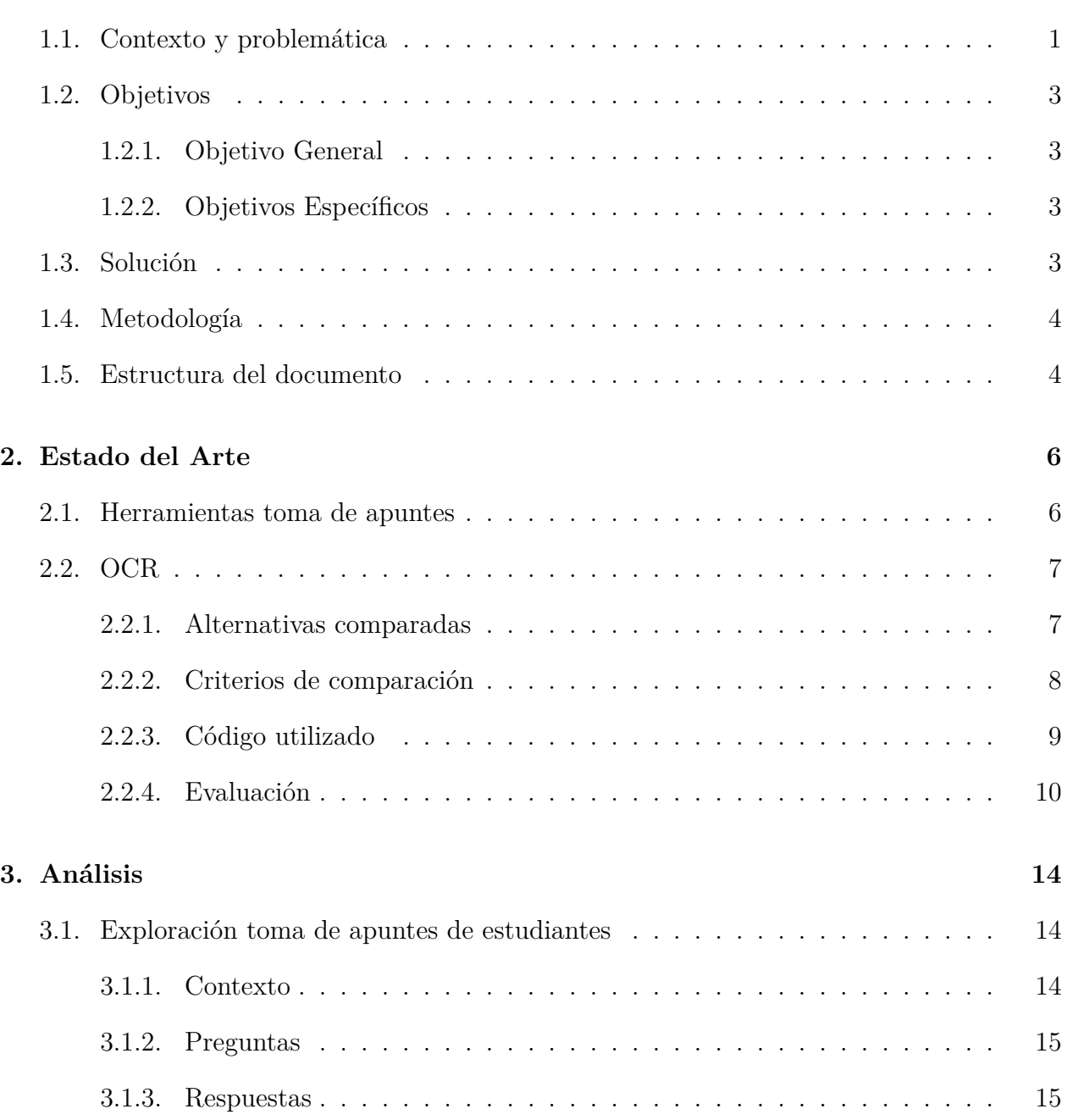

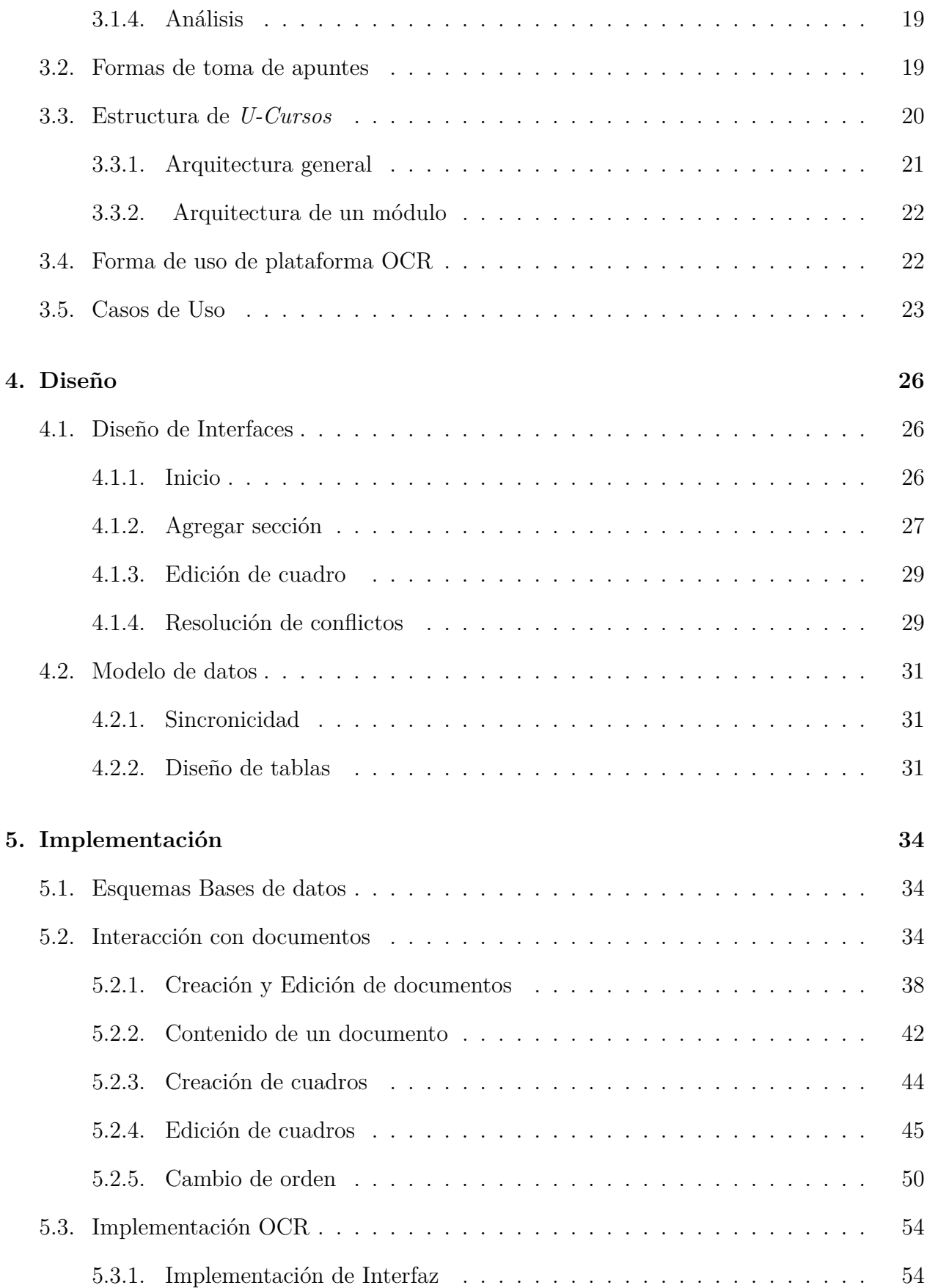

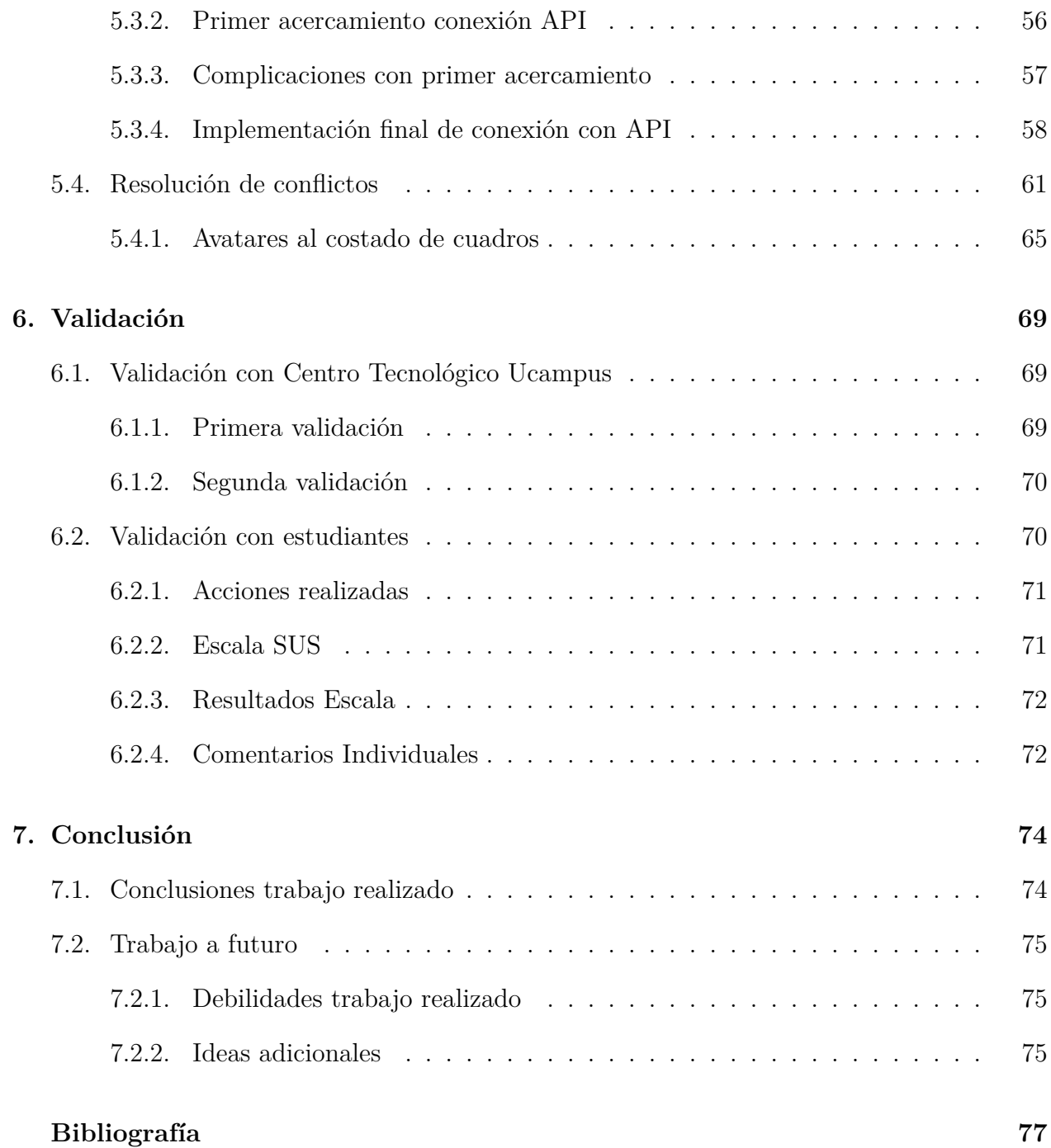